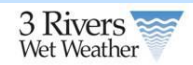

## **1 Property Owner Tool**

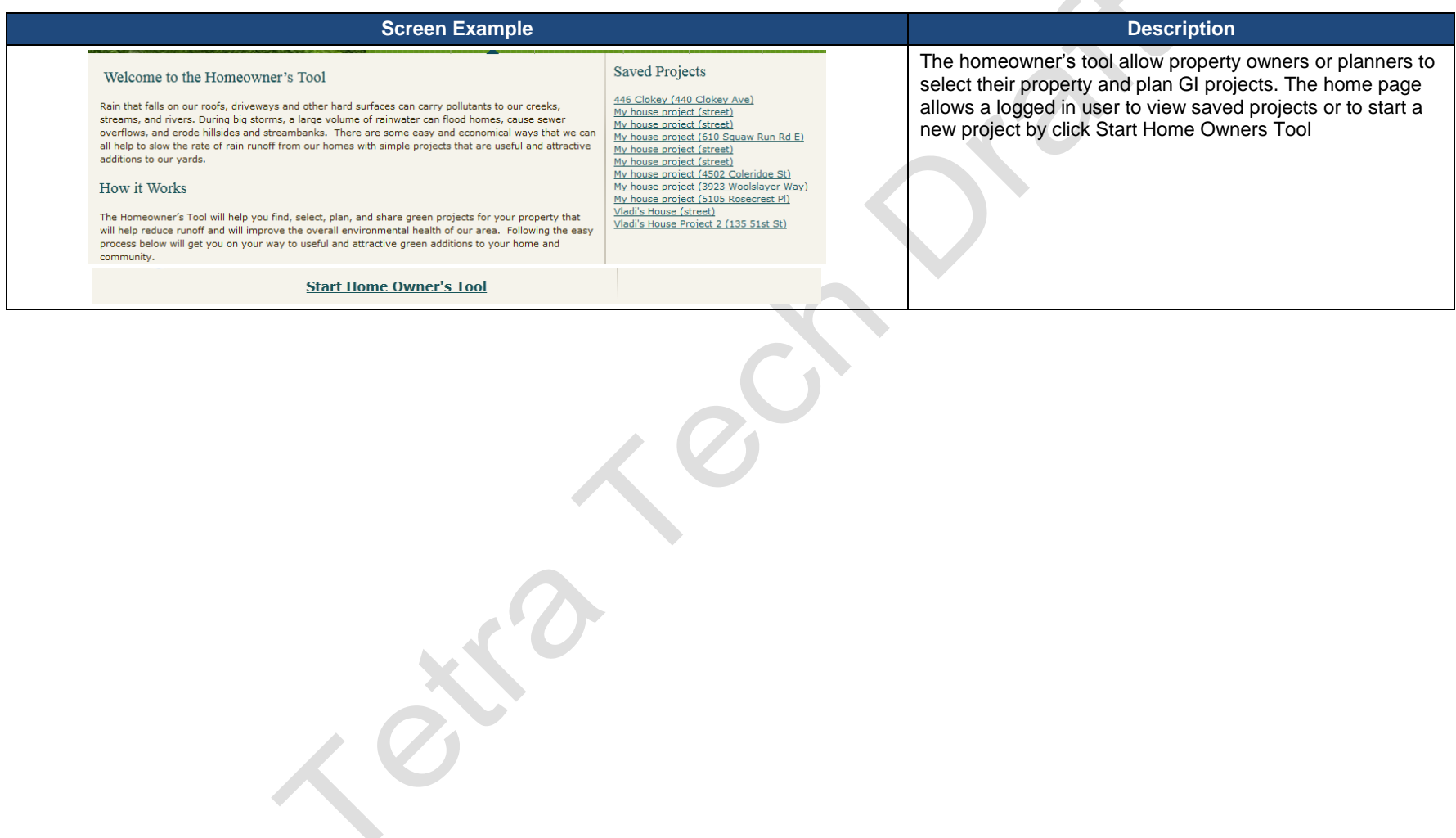

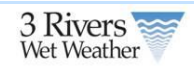

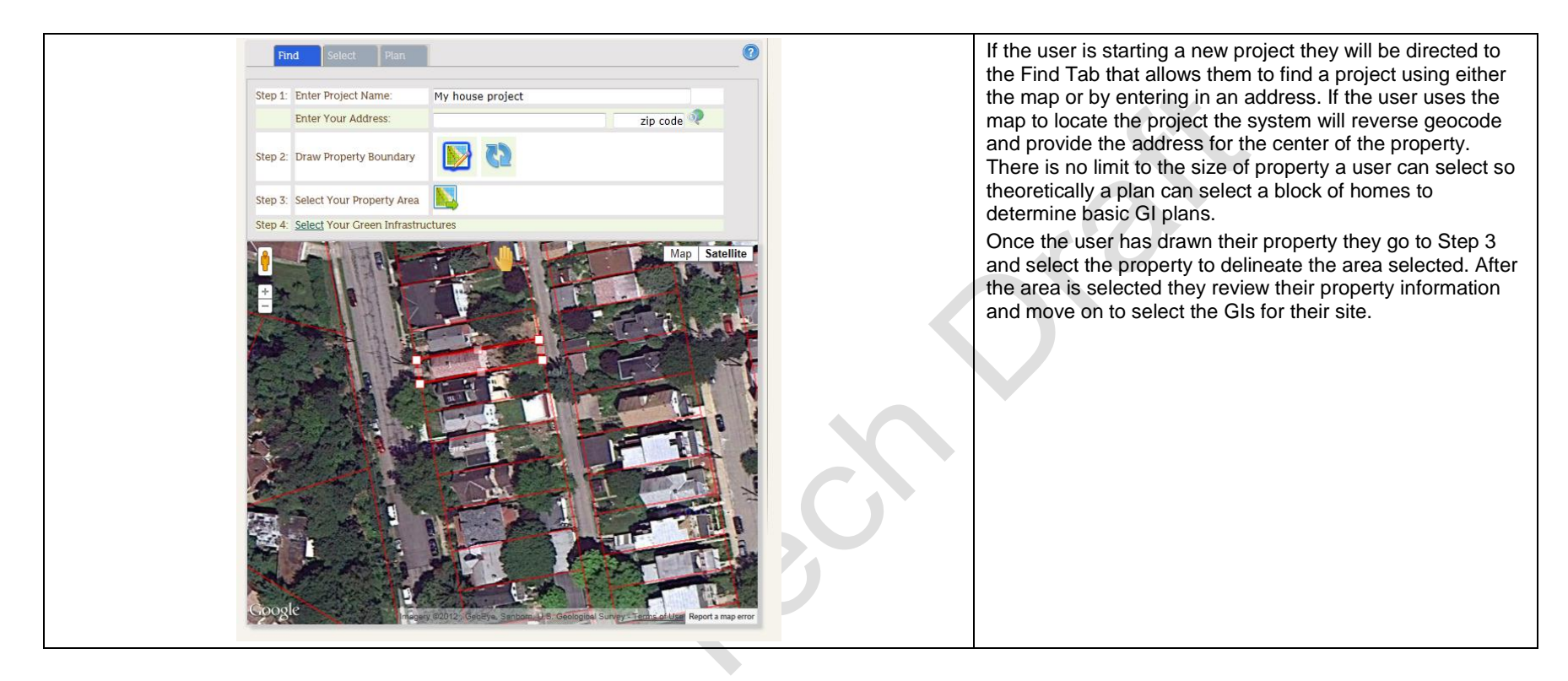

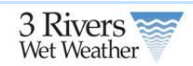

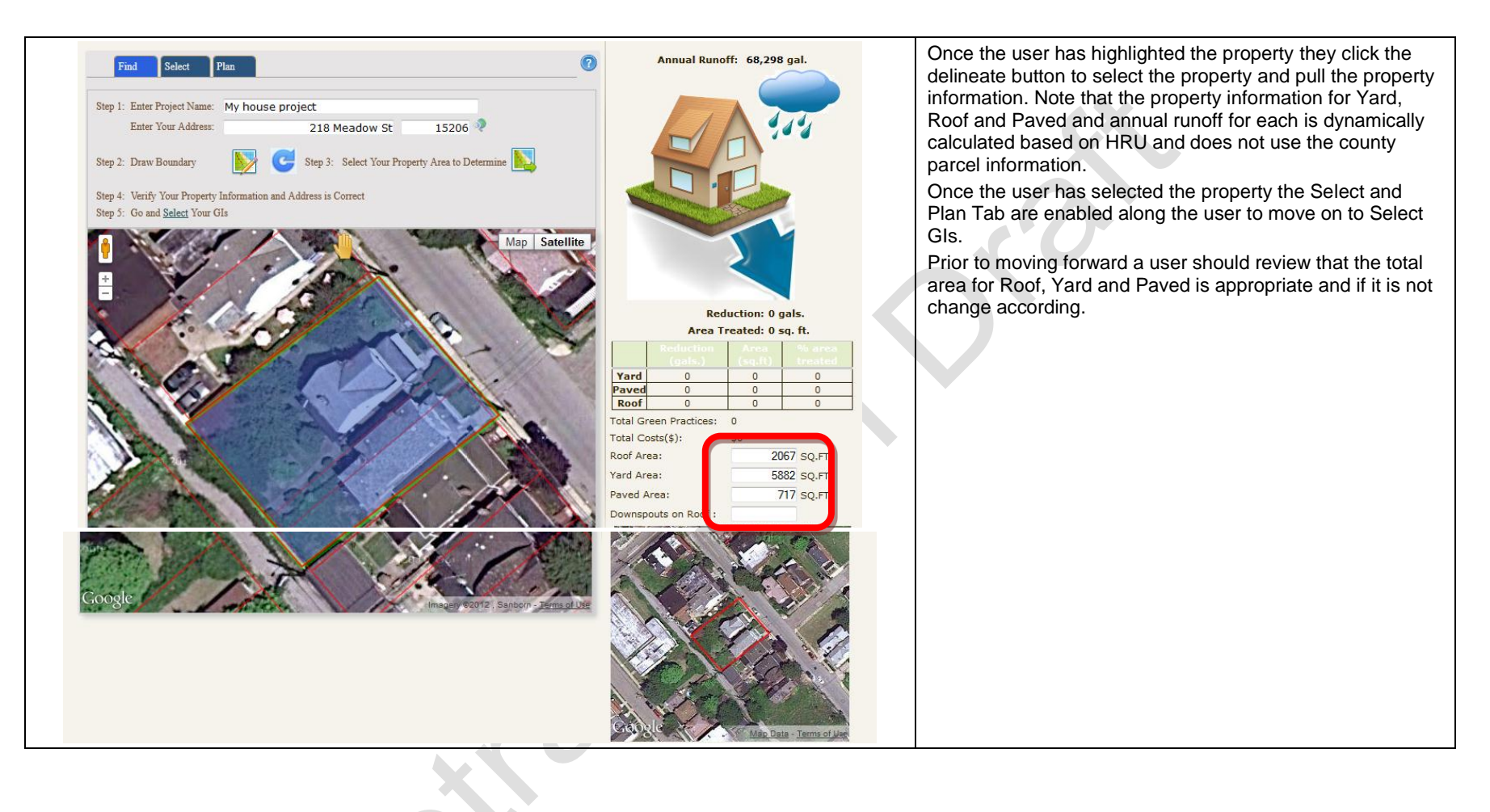

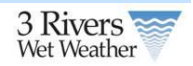

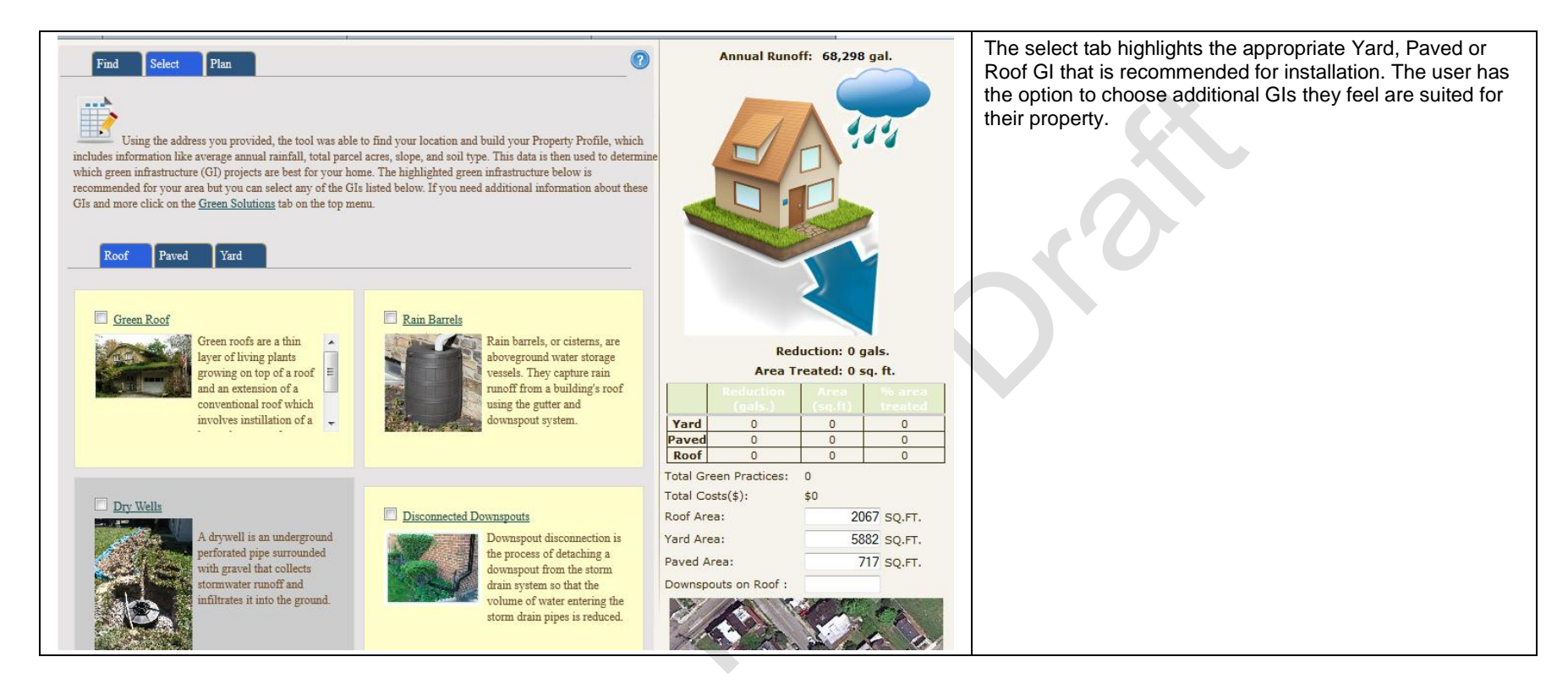

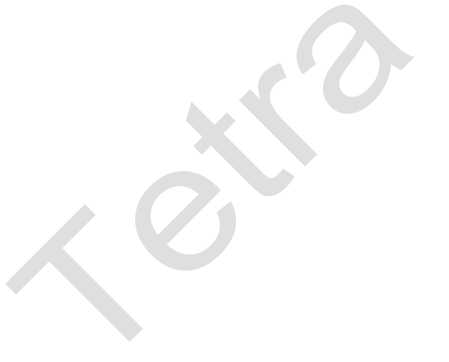

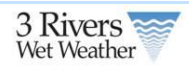

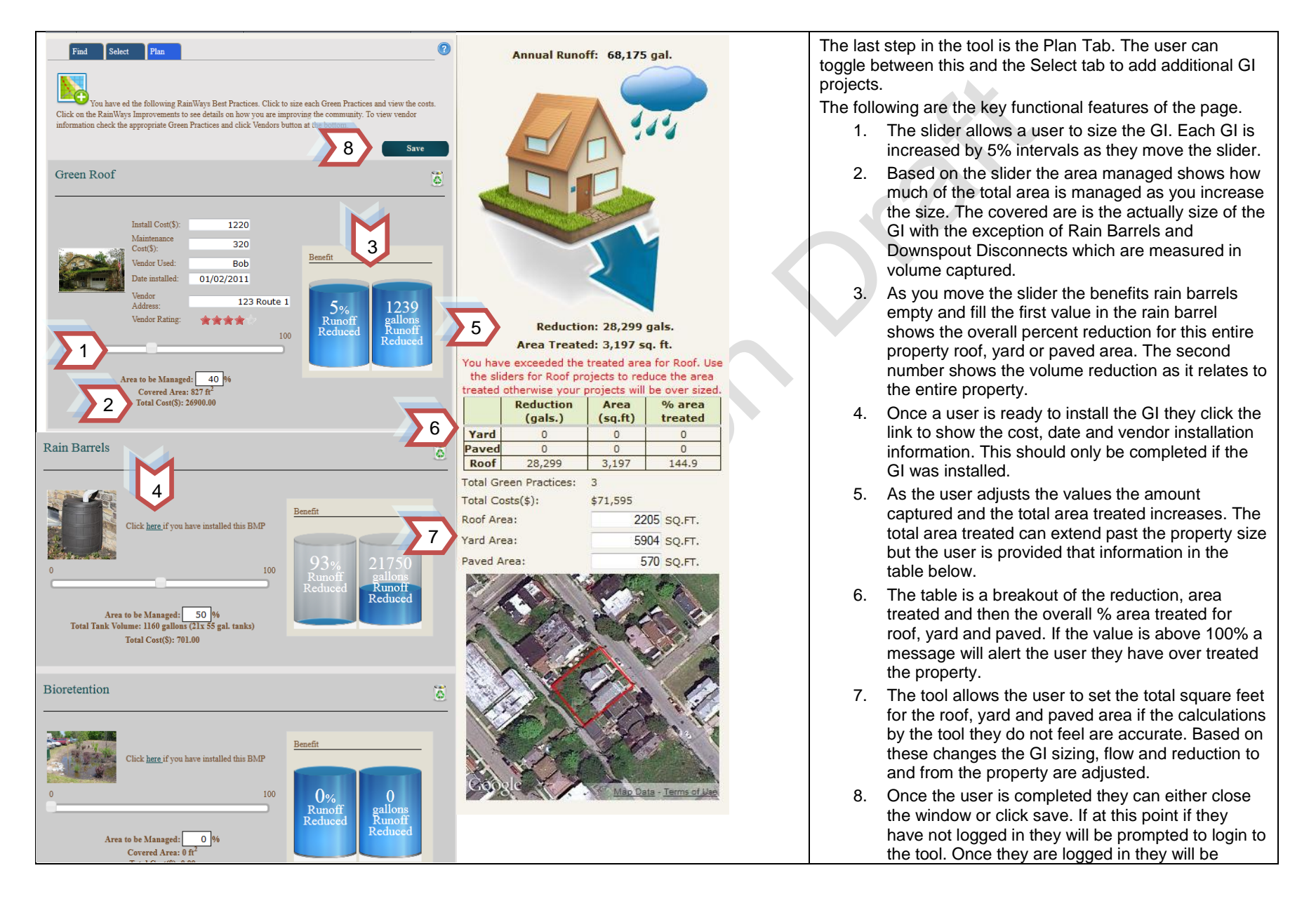

![](_page_5_Picture_1.jpeg)

![](_page_5_Picture_18.jpeg)